**Photorec**

Pour récupérer des fichiers ou documents non listé par le système de fichiers, donc non visible avec les outils standards, il est possible d'utiliser des logiciels qui scannent les bloc secteurs à la recherche de fichiers sans journal. **PhotoREC** est un des logiciels sous Linux (en autre) qui permet de réaliser ceci. Il s'exécute en ligne de commande.

Il est possible d'utiliser **PhotoREC** sur des cartes mémoires SD.

## **Installer**

Sous **Fedora**, **PhotoRec** est distribué avec **testdisk** :

Choisir le disque contenant les fichiers effacés

sudo dnf install testdisk

## **Exécuter**

Il suffit d'exécuter la commande **photorec** en ligne de commande.

Pour lire de tous les disques posssibles, il est conseillé d'exécuter avec **sudo**.

sudo photorec

## **Exemple**

```
PhotoRec 7.1, Data Recovery Utility, July 2019
Christophe GRENIER <grenier@cgsecurity.org>
https://www.cgsecurity.org
  PhotoRec is free software, and
comes with ABSOLUTELY NO WARRANTY.
Select a media (use Arrow keys, then press Enter):
 Disk /dev/sda - 64 GB / 59 GiB (RO) - M4-CT064M4SSD2
 Disk /dev/sdb - 480 GB / 447 GiB (RO) - SanDisk SSD PLUS 480GB
>Disk /dev/sdc - 63 GB / 59 GiB (RO) - Generic MassStorageClass
 Disk /dev/sr0 - 502 MB / 479 MiB (RO) - TSSTcorp DVDWBD SH-B123L
```
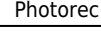

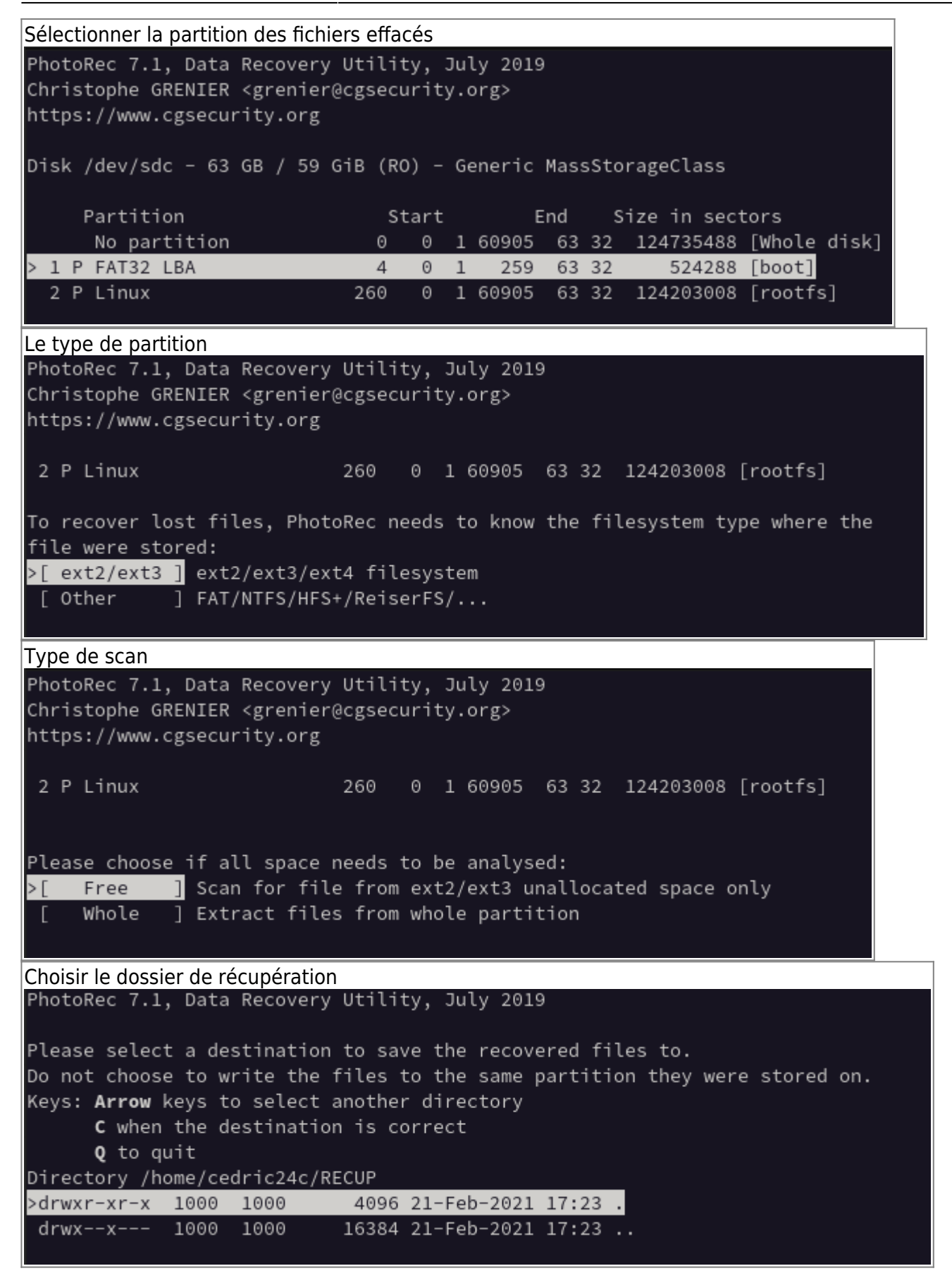

From: <https://www.abonnel.fr/>- **notes informatique & technologie**

Permanent link: **<https://www.abonnel.fr/informatique/applications/photorec>**

Last update: **2023/02/10 23:48**

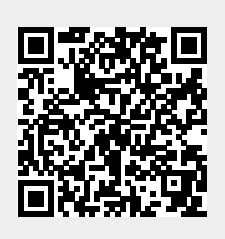